## *APA Style: Sixth vs. Seventh Edition referencing style comparisons*

Know some Writing and Grammar / Mechanics of Style

*[Source: [https://www.expertsminds.com/content/university-referencing-guide-for-beginners-37631.html\]](https://www.expertsminds.com/content/university-referencing-guide-for-beginners-37631.html)*

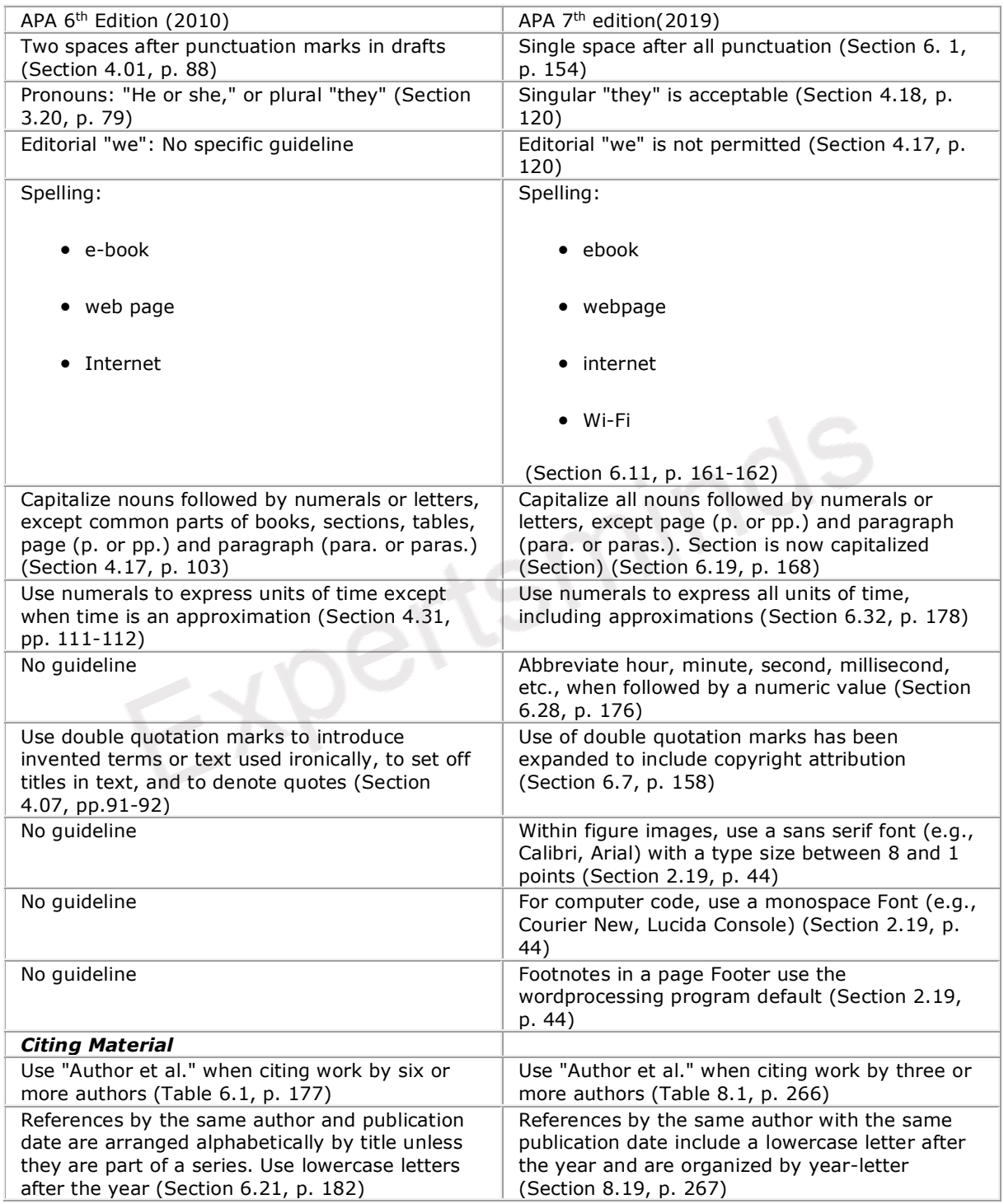

## *APA Style: Sixth vs. Seventh Edition Reference Entries*

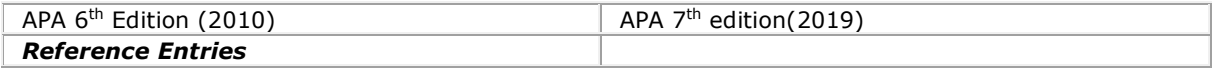

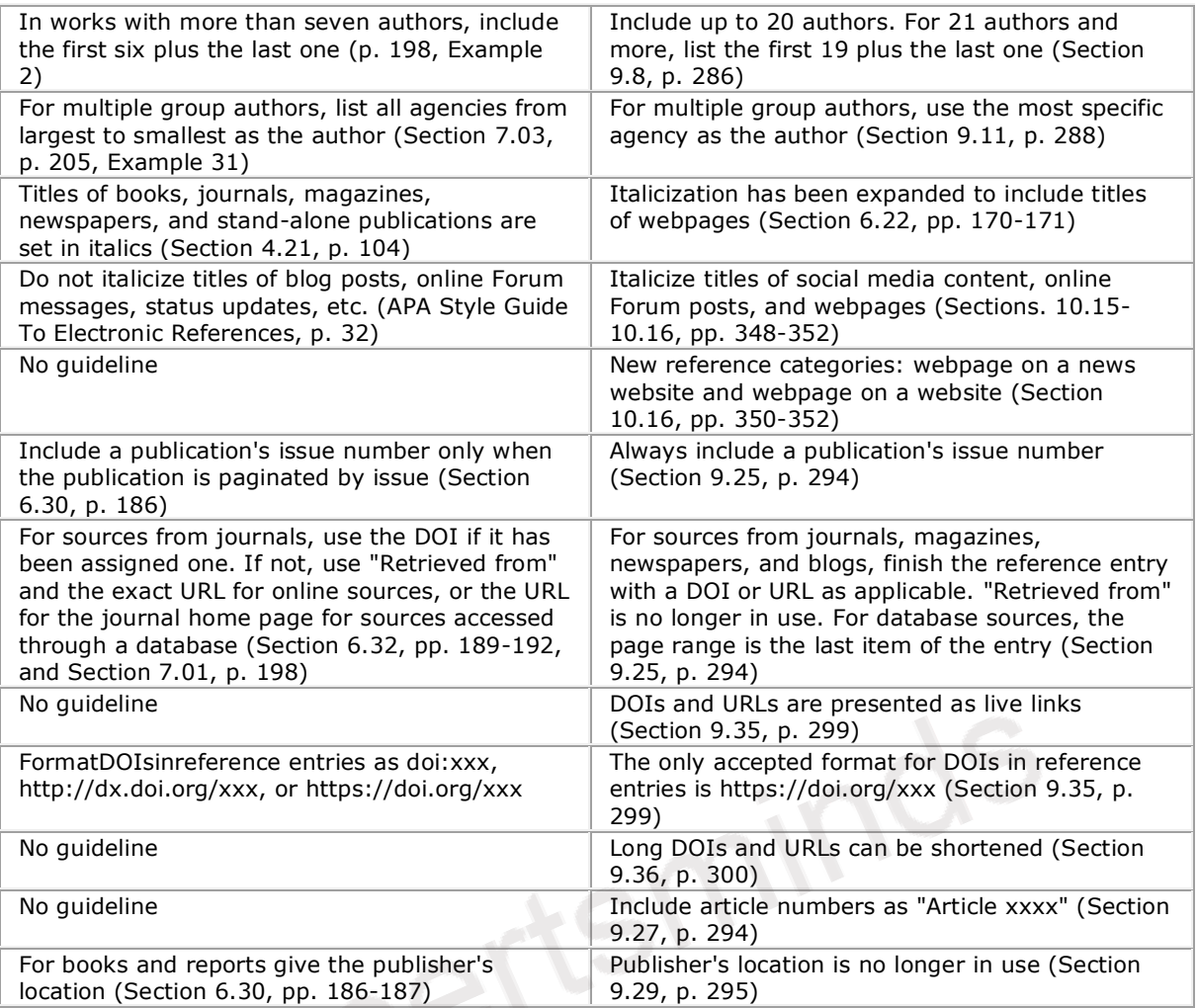